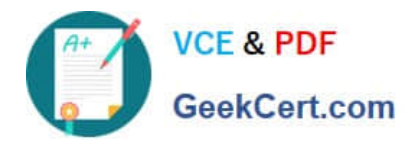

# **EADA10Q&As**

ArcGIS Desktop Associate

## **Pass Esri EADA10 Exam with 100% Guarantee**

Free Download Real Questions & Answers **PDF** and **VCE** file from:

**https://www.geekcert.com/eada10.html**

100% Passing Guarantee 100% Money Back Assurance

Following Questions and Answers are all new published by Esri Official Exam Center

**8 Instant Download After Purchase** 

**83 100% Money Back Guarantee** 

- 365 Days Free Update
- 800,000+ Satisfied Customers

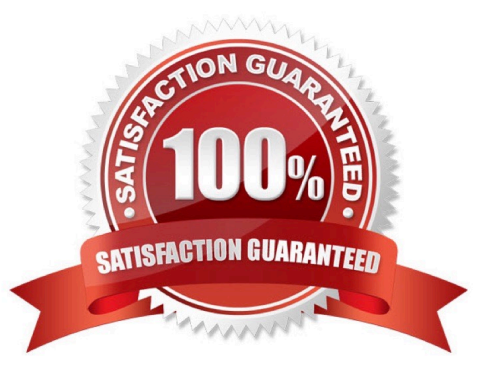

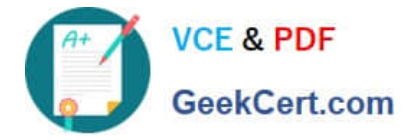

#### **QUESTION 1**

Under which two circumstances is it appropriate for an ArcGIS user to use Data Driven Pages? (Choose two)

- A. when mapping campsite locations along a river 100% Real QandAs | 100% Real Pass
- B. when mapping the different soil types within a single region
- C. when mapping study areas in a national park
- D. when creating a map that displays all the countries of the world

Correct Answer: AC

#### **QUESTION 2**

Which geodatabase element is designed for modeling the flow of a resource such as water electricity, or natural gas from its source to a consumer?

- A. Geometric network
- B. Line feature class
- C. Network dataset
- D. Triangulated irregular network

Correct Answer: A

#### **QUESTION 3**

An ArcGIS User has a faster dataset that represents continuous data. When added to the map, the raster appears dark and grainy.

Which process should the ArcGIS user perform to visually enhance the appearance of the raster?

- A. contrast stretch
- B. adjust transparency
- C. increase brightness
- D. modify RGB composite

Correct Answer: A

### **QUESTION 4**

What can cause bitmapped, banded, or low-quality display printed maps?

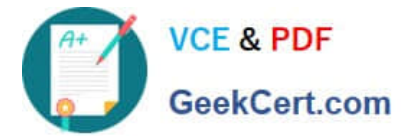

- A. high output resolution
- B. High Output Image Quality (OIQ)
- C. transparent symbology
- D. TrueType fonts
- Correct Answer: C

#### **QUESTION 5**

How is a coordinate system changed in a data frame to match the coordinate system of a desired layer contained within?

- A. The desired layer must be reloaded to the map document (.mxd) in order to inherit the coordinate system
- B. The coordinate system must be saved as a projection file (.prj) and imported to the data frame
- C. The layer can be selected in the Coordinate System tab and selected as the data frame spatial reference
- D. The data frame can be set to inherit the coordinate system using the Project tool

Correct Answer: C

[Latest EADA10 Dumps](https://www.geekcert.com/eada10.html) [EADA10 PDF Dumps](https://www.geekcert.com/eada10.html) [EADA10 Study Guide](https://www.geekcert.com/eada10.html)